п

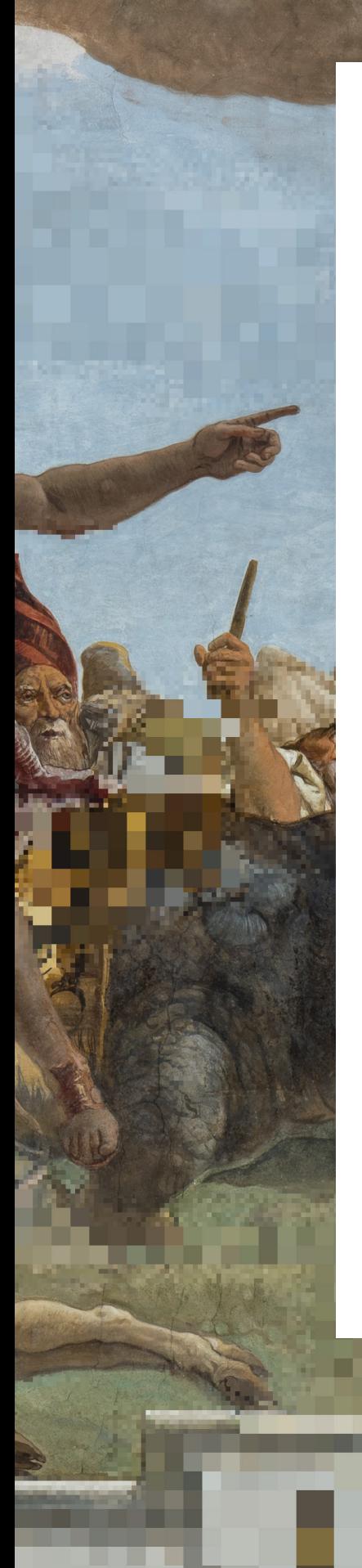

**Bernhard Strackenbrock**

### Nachhaltige 3D-Modelle aus Messbildern O.

→ 3D-Cloud Factory, 3D-Punktegenerator, Messbildarchiv, Messbildtechnik, Photogrammetrie, Virtualisierung, Visualisierung

Bis ein mit Scannern erfasster barocker Prunksaal in einem virtuellen 3D-Modell mithilfe von 3D-Brillen, Endgeräten wie Handys oder Tablets über Visualisierungsplattformen erkundet werden kann, sind viele und teilweise sehr aufwändige Bearbeitungsschritte nötig. 2016 entstand im Auftrag des Corpus der barocken Deckenmalerei in Deutschland unter der Leitung von Prof. Dr. Ute Engel ein 3D-Modell des Kaisersaals der Neuen Residenz in Bamberg. Im Folgenden soll dieser Entstehungsprozess von der photogrammetrischen Aufnahme des Raumes über die digitalen Messbilder bis hin zum fertigen virtuellen 3D-Modell dargestellt werden. Im Zentrum der Dokumentation stehen die technischen Instrumente und Verfahren, die sich sowohl bei der Datenerfassung oder Virtualisierung als auch bei der Auswertung, Berechnung und Visualisierung von 3D-Modellen im Laufe des Projekts bewährt haben. Ebenfalls thematisiert wird die Datenspeicherung und Archivierung von 3D-Modellen. Angesichts der Schnelllebigkeit der Technologie stellt dies eine der großen Aufgaben für die nachhaltige Arbeit mit digitalen 3D-Daten dar.

### Ausgangssituation O.1

Seit geraumer Zeit kommen jährlich immer modernere 3D-Scanner und Scanverfahren auf den Markt. Die 3D-Scanner und die verarbeitende Software, die vor wenigen Jahren die Spitze der Technologie darstellten, sind heute vielfach schon veraltet, da die Software nicht aktualisiert wird und ihre Datenformate oft nicht mehr lesbar sind. Die rasante Entwicklung in der Scan-Technologie hat zudem zur Folge, dass sich der »Wert« von 3D-Digitalisaten schon nach wenigen Jahren halbiert hat. Eine regelmäßige Wiederholung einer 3D-Digitalisierung, wie sie beispielsweise bei Google Earth über den großen Metropolen durchgeführt wird, ist bei Kunst- und Kulturobjekten sowie Monumenten aus konservatorischen und finanziellen Gründen nicht möglich. Die Arbeit mit Kunst- und Kulturgütern hat ihren Fokus auf Erforschung und Erhalt und nicht auf einer perfekten Präsentation der Objekte. Da Restaurierungszyklen langfristig angelegt sind normalerweise sollte nur alle 50 bis 70 Jahre eine große Restaurierungsmaßnahme erfolgen — sollten 3D-Digitalisate von heute in der Lage sein, die künftigen Fragestellungen der nächsten oder übernächsten Restaurierung zu beantworten. Daraus ergibt sich eine minimale Nutzungsdauer der 3D-Digitalisate von 100 bis 150 Jahren.

Google ist vor zwölf Jahren entstanden und 3D-VR-Welten gibt es außerhalb von Forschungslaboren vielleicht seit drei Jahren. Die Spezifizierung von TCP (Transmission Control Protocol) im Jahre 1981 kann als die Geburtsstunde des Internets zählen. Heute sprechen wir von Web 3.0 oder gar 4.0. Wenn sich bereits eine Generation des Internets über 10 Jahre erstreckt, so entspricht der zu überblickende Zeitraum von 150 Jahren 15 Generationen, womit es sich um einen unvorhersagbaren Zeitraum handelt. Neben diesem Nachhaltigkeitsproblem gibt es mit zunehmender Zeitachse auch ein Authentizitätsproblem von 3D-Digitalisaten. Jede höhere Schnittstelle zur Reorganisation von 3D-Daten zwischen verschiedenen Softwareumgebungen kann zu Veränderungen des Inhalts von 3D-Datensätzen führen. Dies ist ein Problem, das heute bei der Arbeit mit inhomogenen 3D-Planungsumgebungen nur zu gut bekannt ist. Neben dieser schleichenden Veränderung werden 3D-Modelle für Präsentationsund Entwurfszwecke aber auch gezielt verändert. Die Gefahr eines Totalverlustes von 3D-Digitalisaten durch nicht mehr unterstützte Datenformate, kann nur durch die Sicherstellung und Authentifizierung virtueller 3D-Modelle gewährleistet werden. Dies stellt eine der primären Herausforderungen für das neue Medium dar.

# Lösungsansatz O.2

Die Virtualisierung von Kunstwerken und Monumenten, die für deren Erhalt, Erforschung und Präsentation unternommen wurde, ist nicht erst im heutigen Hype um VR- und AR-Welten entstanden. Bereits in der zweiten Hälfte des 19. Jahrhunderts wurden erste Versuche unternommen, Monumente durch Fotos zu virtualisieren. Daraus entstand die Messbildtechnik oder Photogrammetrie. Die wohl bemerkenswerteste Institution dieser ersten Virtualisierungsphase war die Königliche-Messbild-Anstalt, die 1881 in Berlin gegründet wurde. Sie hatte die Aufgabe, die bedeutendsten Monumente im damaligen Deutschland, sowie in Teilen Europas metrisch zu dokumentieren und auf diese Weise Daten für den Erhalt, Erforschung und Dokumentation zu gewinnen. Als Datenträger wurden photographische Glasplatten eingesetzt und metrische Kameras als Aufnahmesysteme. Bis in die 20er Jahre des letzten Jahrhunderts entstanden einige 100.000 solcher Datenträger, die zu 90% den Zweiten Weltkrieg überstanden haben. Nach der Wende wurden viele dieser virtuellen Konserven bedeutender Kulturdenkmäler in den neuen Ländern mit modernen Verfahren ausgewertet und in 2D-Baupläne und 3D-Modelle umgesetzt, die die Grundlage für die Restaurierung dieser Bauten bieten. Auch nach über 100 Jahren können diese virtuellen Konserven eines Objektes genutzt werden und mit aktuellen technologischen Verfahren zur Beantwortung neuer Fragestellungen ausgewertet werden. Infolgedessen verbucht die Methode der Photogrammetrie und ihre Messbilder gegenwärtig immer noch verlässliche, »anpassungsfähige« Datensätze. Gegenüber den neueren aktiven 3D-Scannern benötigt die Photogrammetrie jedoch bei vergleichbarer Qualität erheblich mehr Rechenzeit. Durch die rasante Entwicklung bei den GPU-Rechnern ist dieser Nachteil jedoch weitestgehend aufgehoben. Zudem kann in der Cloud praktisch beliebig viel Rechenzeit für die Auswertung von Messbildern und Speicherplatz für die Archivierung zur Verfügung gestellt werden. Für die Erstellung professioneller 3D-Digitalisate von Kunstwerken und Monumenten ist prinzipiell nur eine metrische Kamera und ein Internetanschluss erforderlich. Die Messbilder können direkt zu einem entsprechenden Rechenserver übertragen und dort online ausgewertet werden.

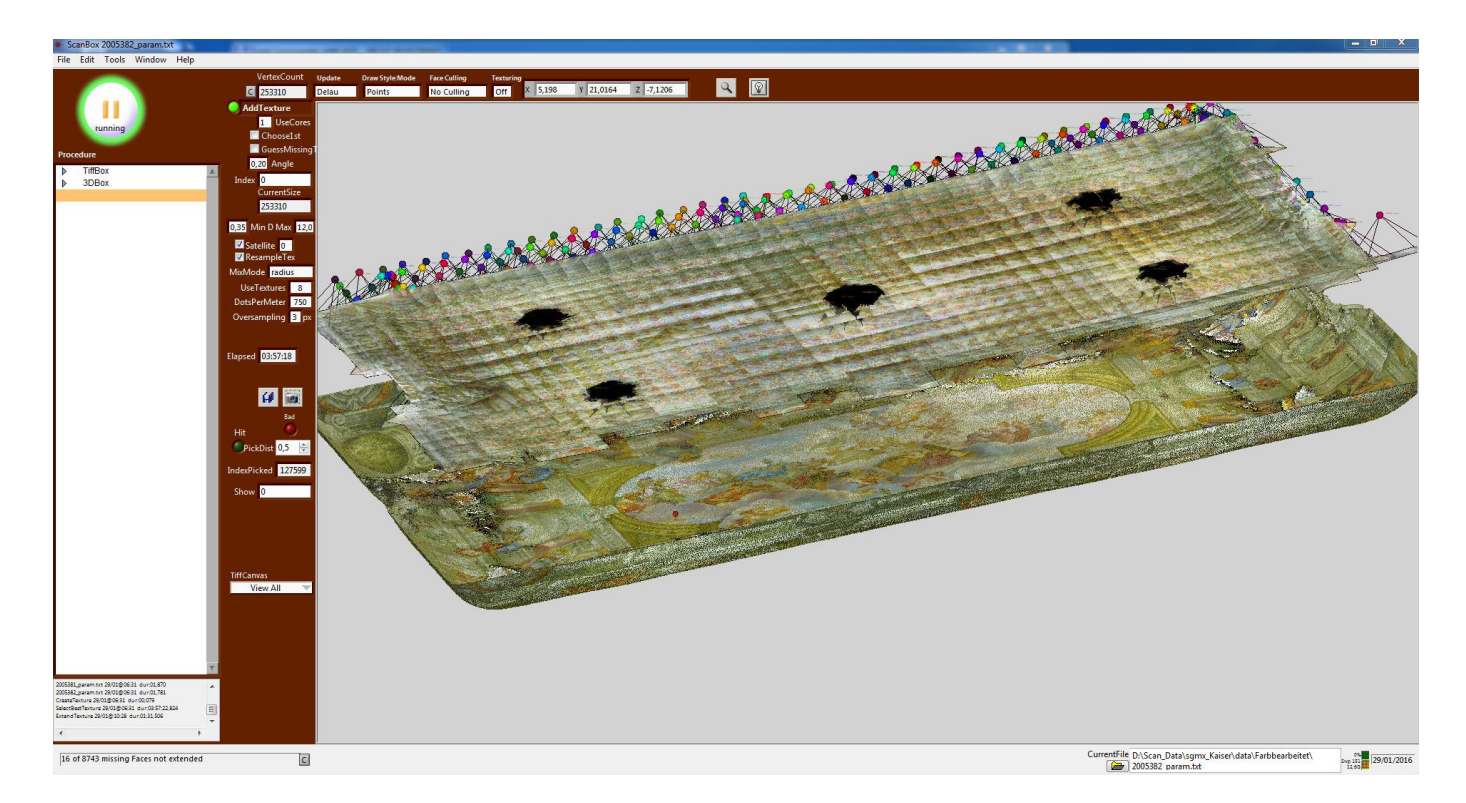

□ 01 Berechnung der Messbilder zum Bamberger Kaisersaal zu exakten Orthobildern.

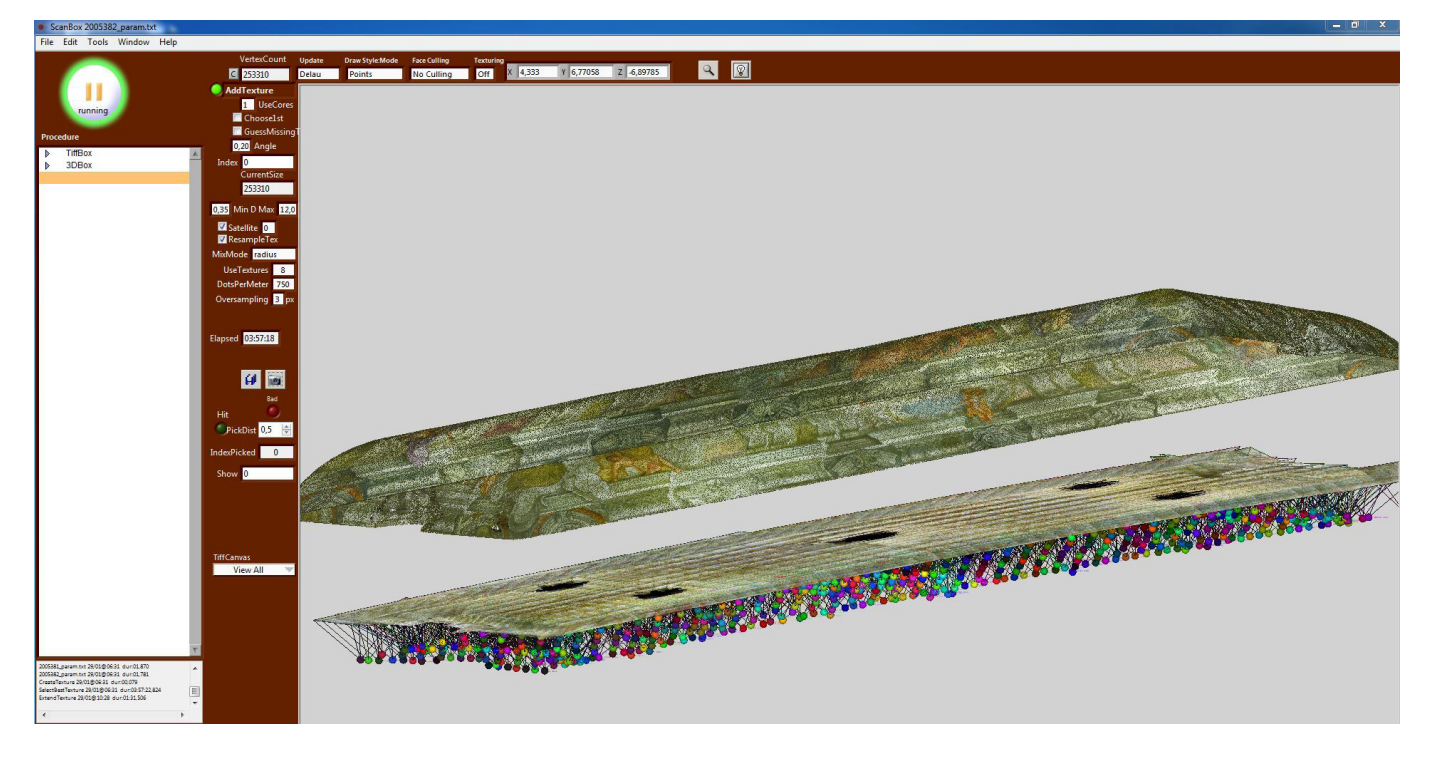

□ 02 Berechnung der Messbilder zum Bamberger Kaisersaal zu exakten Orthobildern.

Als »metrische Kamera« können viele digitale Systemkameras mit entsprechenden Objektiven eingesetzt werden und im Notfall reicht sogar eine Handykamera der neuesten Generation aus. In der Praxis müssen viele Objekte vor Ort, sozusagen auf Expedition, bearbeitet werden. Jedoch ist ein schneller und stabiler Internetzugang, den man für solche Anwendungen benötigt, an vielen Forschungsinstituten und Museen in Deutschland nicht immer gewährleistet. Die Erfahrung aus einer Vielzahl von 3D-Virtualisierungs-Projekten hat gezeigt, dass sich eine 3D-Cloud Factory für Monumente und Kunstobjekte am besten eignet, die um den im Forschungsprojekt MuSe Bayreuth **01** entwickelten 3D-Servicekoffer für Expeditionen und Orte mit Schmalband-Internetzugang ergänzt wird. In der 3D-Cloud Factory werden alle Software-Engines, die zur Erstellung, Erforschung und Präsentation komplexer 3D-Modelle erforderlich sind, zu einem Workflow zusammengefasst und um ein Messbild- und 3D-Objektarchiv sowie die erforderlichen Kommunikationsstrukturen ergänzt.

#### **01**

**Das Forschungsprojekt entwickelte ein zweistufiges MultiSensorielles (MuSe) Verfahren zur Erstellung hochauflösender virtueller 3D-Modelle von barocken Prunkräumen und wurde 2014 in Bayreuth vorgestellt. Vgl. [https://www.](https://www.forschungsstiftung.de/index.php/Projekte/Details/MuSe-Bayreuth.html) [forschungsstiftung.de/index.php/](https://www.forschungsstiftung.de/index.php/Projekte/Details/MuSe-Bayreuth.html) [Projekte/Details/MuSe-Bayreuth.html](https://www.forschungsstiftung.de/index.php/Projekte/Details/MuSe-Bayreuth.html).**

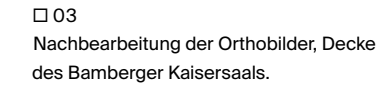

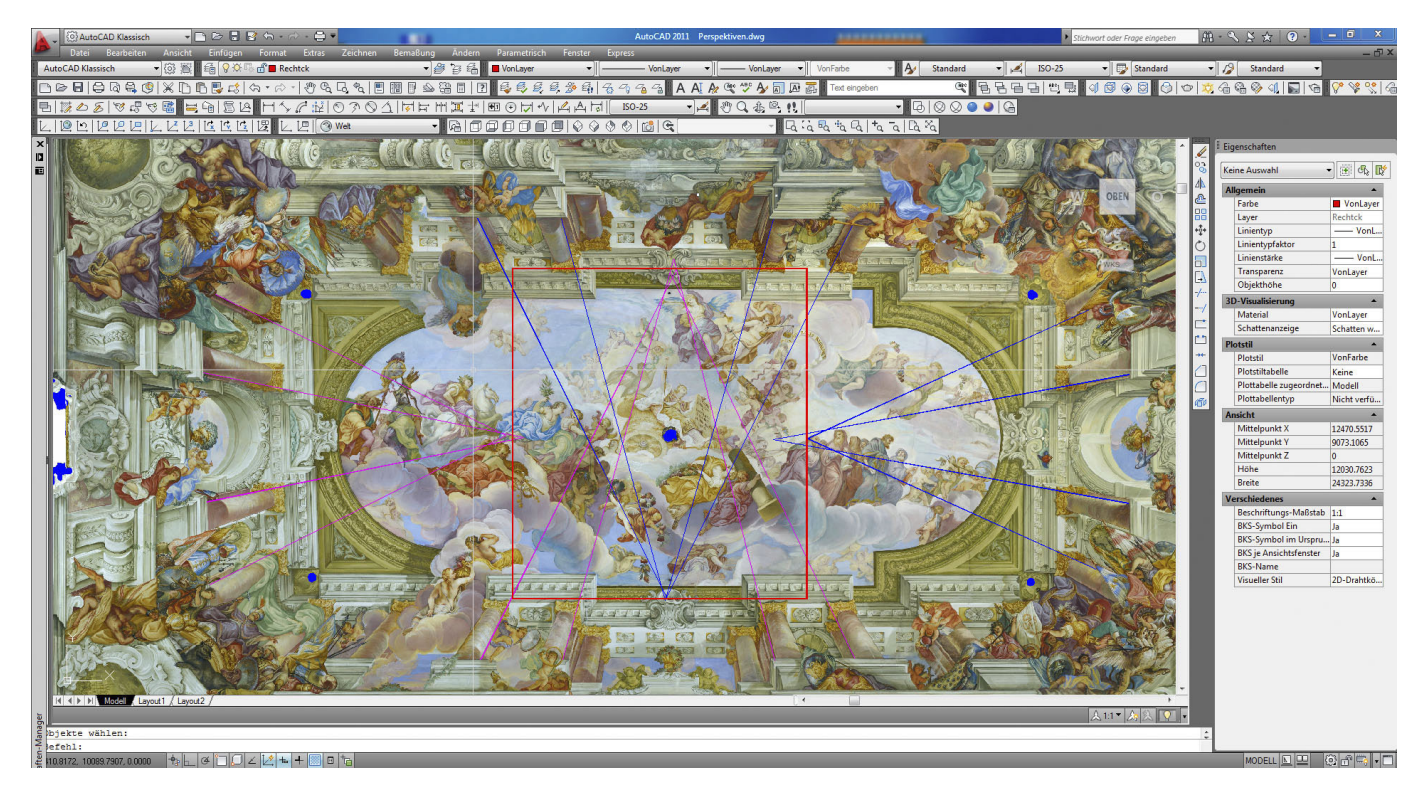

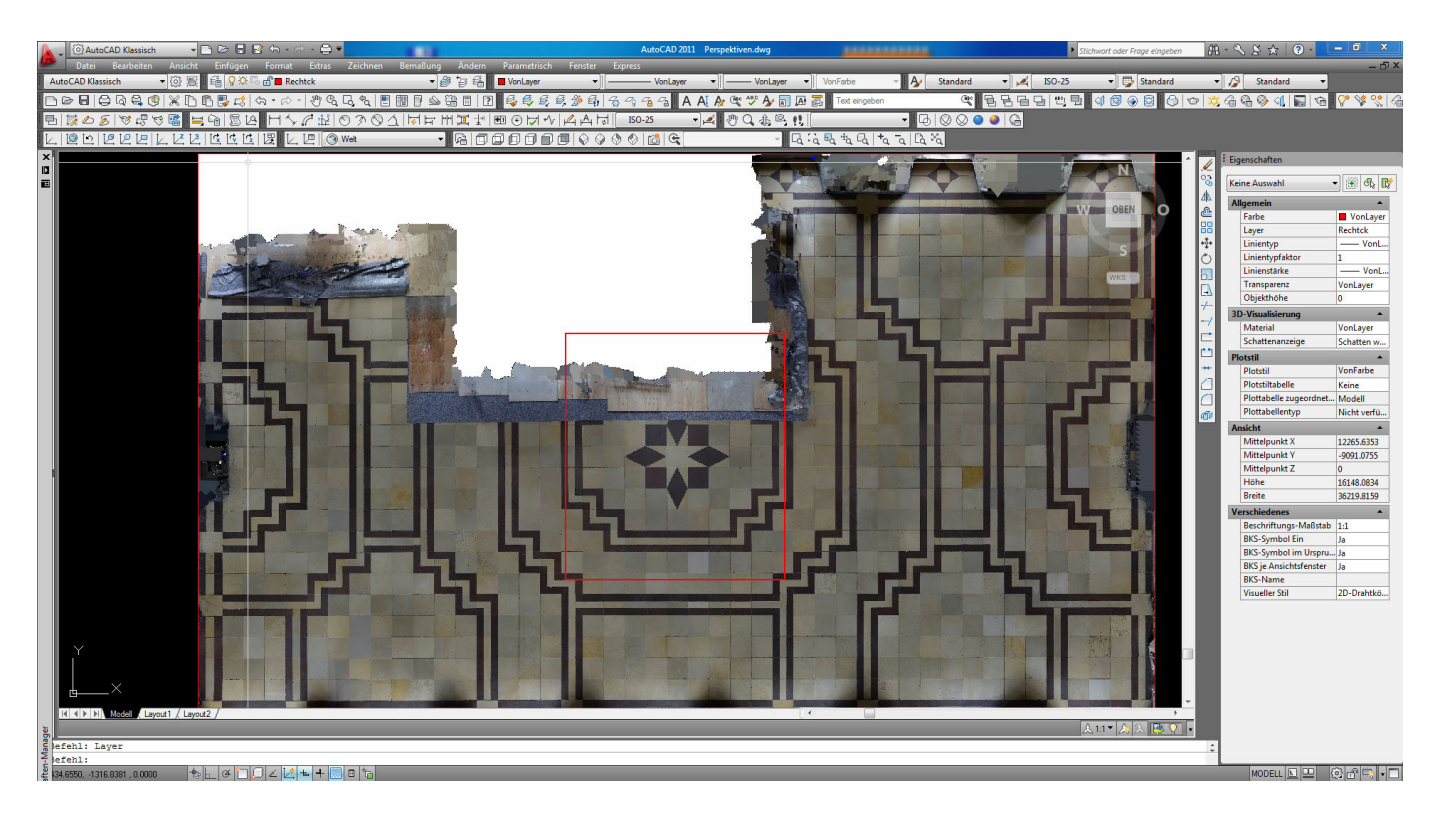

□ 04 Nachbearbeitung der Orthobilder, Boden

## 3D-Cloud Factory O.3 des Bamberger Kaisersaals. für Monumente und Kunstobjekte

Für die Erstellung und Präsentation von 3D-Digitalisaten mit Messbildern müssen mehrere Ebenen durchlaufen werden: die Bildaufnahme oder Virtualisierungsebene, eventuell eine Low Level 3D-Auswertung vor Ort während der Erfassung, die Messbildarchivierung und den 3D-Punktegenerator, an den sich verschiedene aktive Arbeitsebenen und Workshops anschließen. In einer Publikumsebene werden die Ergebnisse der Arbeitsebene im Internet dargestellt. In vielen Fällen wird diese Publikumsebene nur von wenigen Spezialisten für den Erhalt und die Erforschung der Objekte genutzt, kann aber auch einem anspruchsvollen Fachpublikum oder einer breiten Öffentlichkeit zugänglich gemacht werden.

## Datenerfassungs-O.4oder Virtualisierungsebene

Auf der Sensorebene können drei Typen von Kameras — je nach Komplexität des Objektes — eingesetzt werden. Alle Kameras und Objektive müssen mechanisch so stabil sein, dass man sie als metrische Kameras betrachten kann. Für die 3D-Auswertung sind RAW-Bilder mit minimal 10 Bit Farbtiefe erforderlich. Zudem ist für große Objekte mit einigen 1000 Bildern eine Navigation des

Sensors sinnvoll, z. B. mittels GPS oder einem Indoor Navigationssystem, um Näherungswerte der Aufnahmestandpunkte zu generieren. Ein 3D-Servicekoffer kann alle erforderlichen Funktionen, die zur Kontrolle einer 3D-Digitalisierung und für eine Low Level 3D-Auswertung erforderlich sind, vor Ort zur Verfügung stellen, wenn keine schnelle Internetverbindung vorhanden ist. Sobald ein schneller Internetzugang gewährleistet ist, können die Inhalte des 3D-Servicekoffers mit der Factory synchronisiert werden. Mit der Softwarekollektion aus dem 3D-Servicekoffer können auch einfache 3D-Maschenmodelle für Standard-VR-Visualisierungen erstellt werden, aus denen bereits gute synthetische Fotografien oder Filme produziert werden können.

### Die Factory O.5

Das Kernstück der Factory ist das Messbildarchiv. Hier liegen alle mit metrischen Kameras erfassten Objekte als photogrammetrische Konserve, sozusagen die »Virtuellen Originale«. Diese Konserven können immer wieder mit den jeweils neuesten Methoden ausgewertet werden. Da man theoretisch unendlich viele Bilder benötigt, um ein Objekt vollständig dreidimensional zu erfassen, ist mit entsprechend umfangreichen Daten zu rechnen. Das Bildarchiv sollte daher als RAW-Datenarchiv aufgebaut werden, wobei eine zusätzliche Reduktion der RAW-Daten sowohl den Zugang zur Factory über das Internet beschleunigen als auch alle Wege in der Factory vereinfachen kann. Als Besonderheit enthält das Bildarchiv auch einen Bereich für T3C-Daten. Hier werden die Daten aus der Low Level 3D-Auswertung zwischengelagert, um gegebenenfalls die High Level-Auswertung zu beschleunigen. Gleichzeitig können hier Daten von terrestrischen Laserscannern, ebenfalls im T3C-Format, gelagert werden.

> $\Box$  05 Punktewolke des Bamberger Kaisersaals.

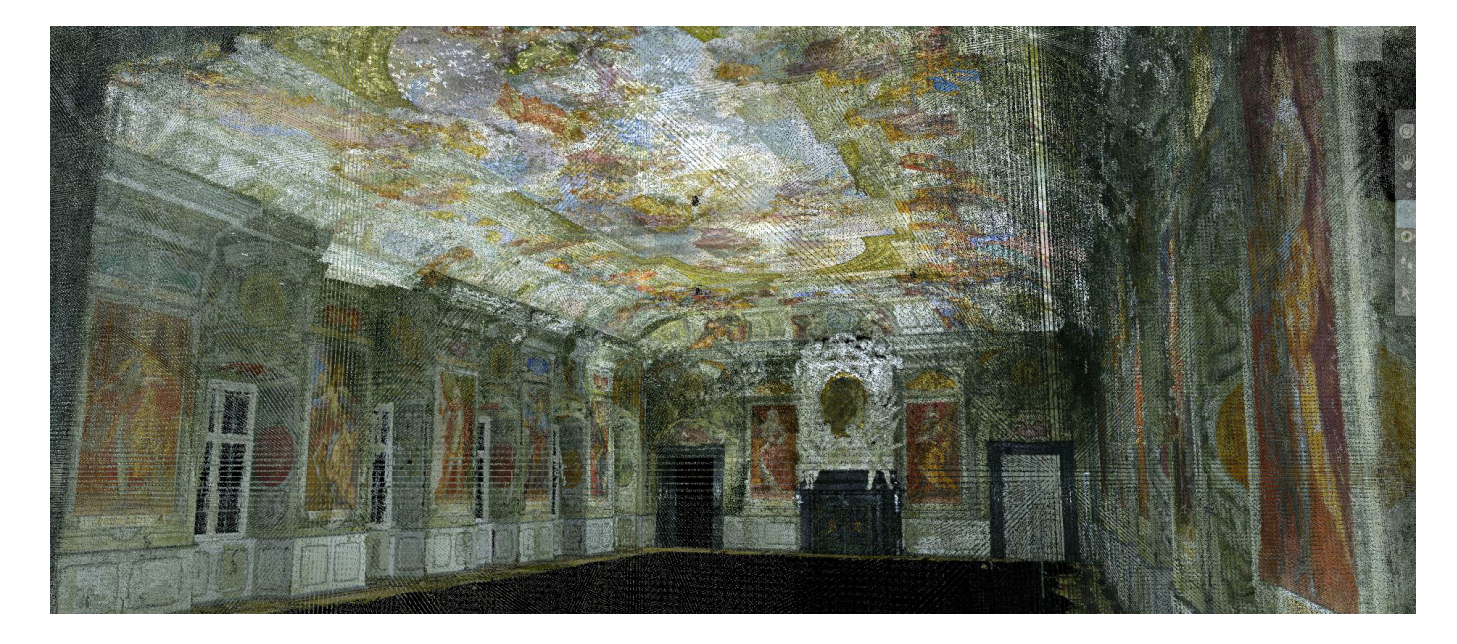

#### **02**

**Da GPU-Kosten viel geringer sind als Personalkosten, gehen die Rechenkosten nur marginal in ein Projekt ein. Bei einem Objekt mit ca. 2.000 36-MP-Bildern würden ca. 40€ CPU-Kosten für die Low Level 3D-Auswertung anfallen und ca. 800€ für die High Level 3D-Auswertung. Bei der Low CPU Cost-Auswertung entstehen allerdings 3D-Maschenmodelle, die für eine gute Qualität immer einen großen manuellen Aufwand erfordern, wohingegen bei der High Level 3D-Auswertung weitestgehend automatisch 3D-Punktewolkenmodelle entstehen.**

Der 3D-Punktegenerator ist im Wesentlichen identisch zum Punktegenerator im 3D-Servicekoffer. Allerdings erfolgt die 3D-Auswertung von Low Level und High Level auf leistungsfähigen GPU-Karten. Ist das Projekt mit dem 3D-Servicekoffer generiert worden, kann direkt in die High Level 3D-Auswertung eingestiegen werden, wobei die High Level 3D-Auswertung ca. 20 bis 80-mal so viel CPU-Zeit benötigt wie die Low Level 3D-Anwendung. Mittels GPU kann die Renderzeit allerdings um den Faktor 5 bis 10 beschleunigt werden. 02

# 3D-Workshop oder Arbeitsebene O.6

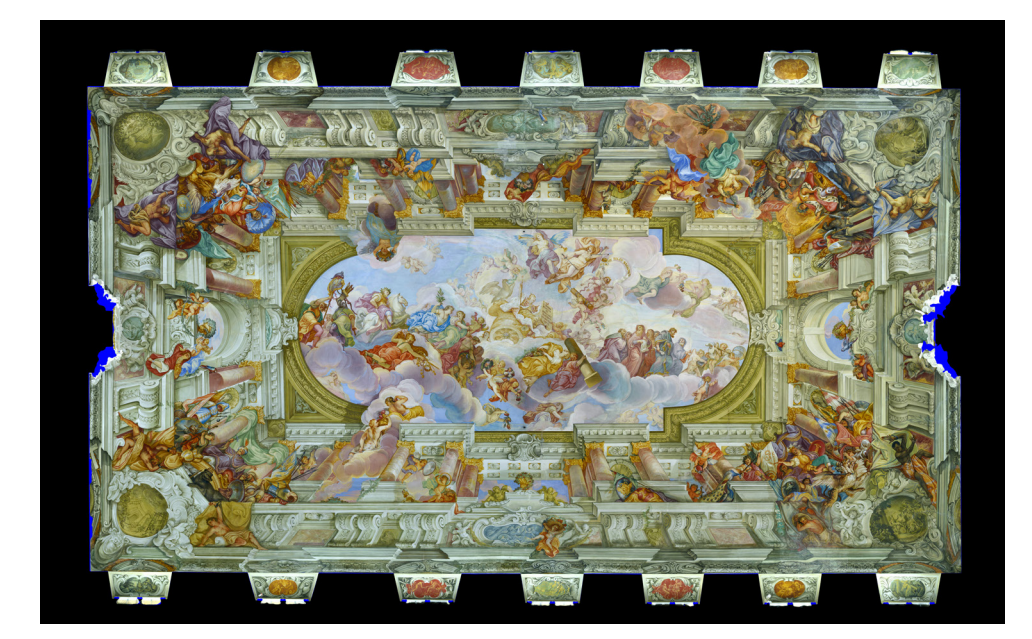

 $\Box$  06 Generierte Abbildung der Decke des Bamberger Kaisersaals.

 Der 3D-Workshop und die Arbeitsebene dienen der Weiterverarbeitung und Analyse von Daten aus dem 3D-Punktegenerator. Durch die Einführung eines Zwischenspeichers im T3C-Datenformat, können in diese Ebene auch Daten von einem Laserscanner eingelesen werden und die Daten in 3D-Workshops weiterverarbeitet und zur Anwendung gebracht werden: In einem High Level VR-Workshop kann beispielsweise der Zugriff auf die volle Geometrieauflösung verbessert werden. Ein 3D-Punkte-Workshop soll die erforderlichen Werkzeuge zur Erstellung, Speicherung, Analyse und Veröffentlichung von 3D-Voxelwolken zur Verfügung stellen. 3D-Voxelmodelle können für die Planung herangezogen werden, dienen aber auch der weitergehenden Analyse, z. B. als Veränderungs-

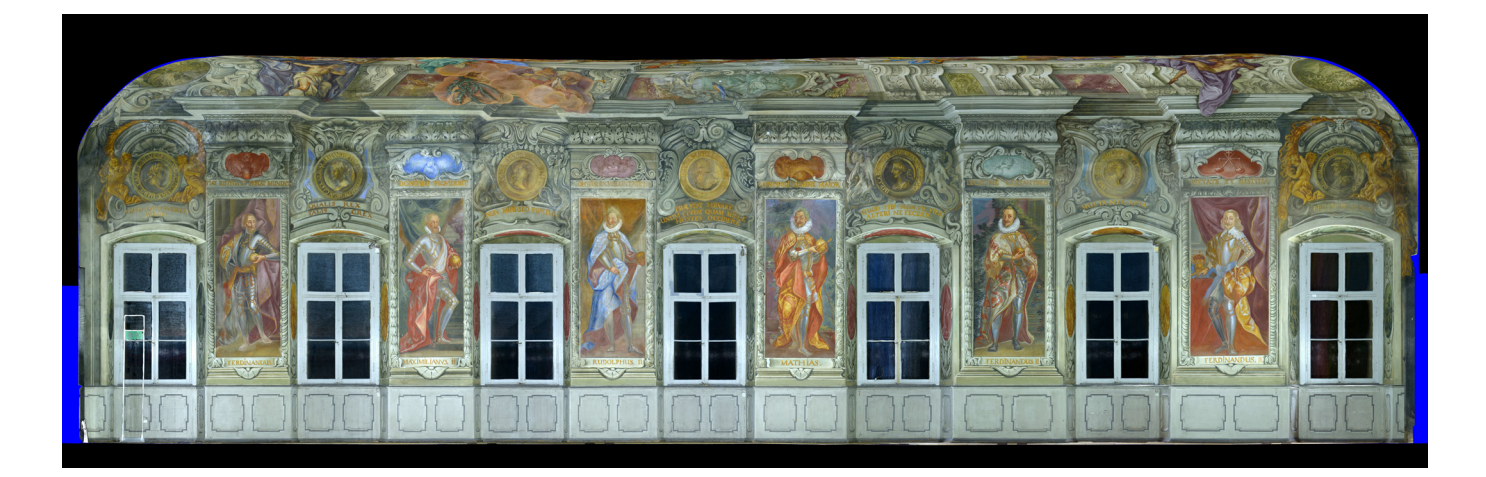

□ 07 Generiertes Abbild der Langseite des Bamberger Kaisersaals.

Diese Modelle können automatisch in beliebiger Größenordnung erzeugt werden und virtuell erfahrbar gemacht werden, wobei jedes internetfähige Endgerät, wie ein Handy oder Tablet, eingesetzt werden kann. Dies eröffnet die Möglichkeit für ein »3D-Google«. Im Baubereich können diese beispielsweise für eine schnelle Einweisung von Feuerwehr- und Rettungskräften eingesetzt werden. Ein Workshop für Bauaufmaß richtet sich an Architekten, Statiker und Restauratoren, die sich mit dem Erhalt von Monumenten befassen. Hier können traditionelle verformungsgerechte Pläne für das Bauen im Bestand und Orthophotokarten für die Schadenskartierung erstellt werden.

> □ 08 Generiertes Abbild der Schmalseite des Bamberger Kaisersaals.

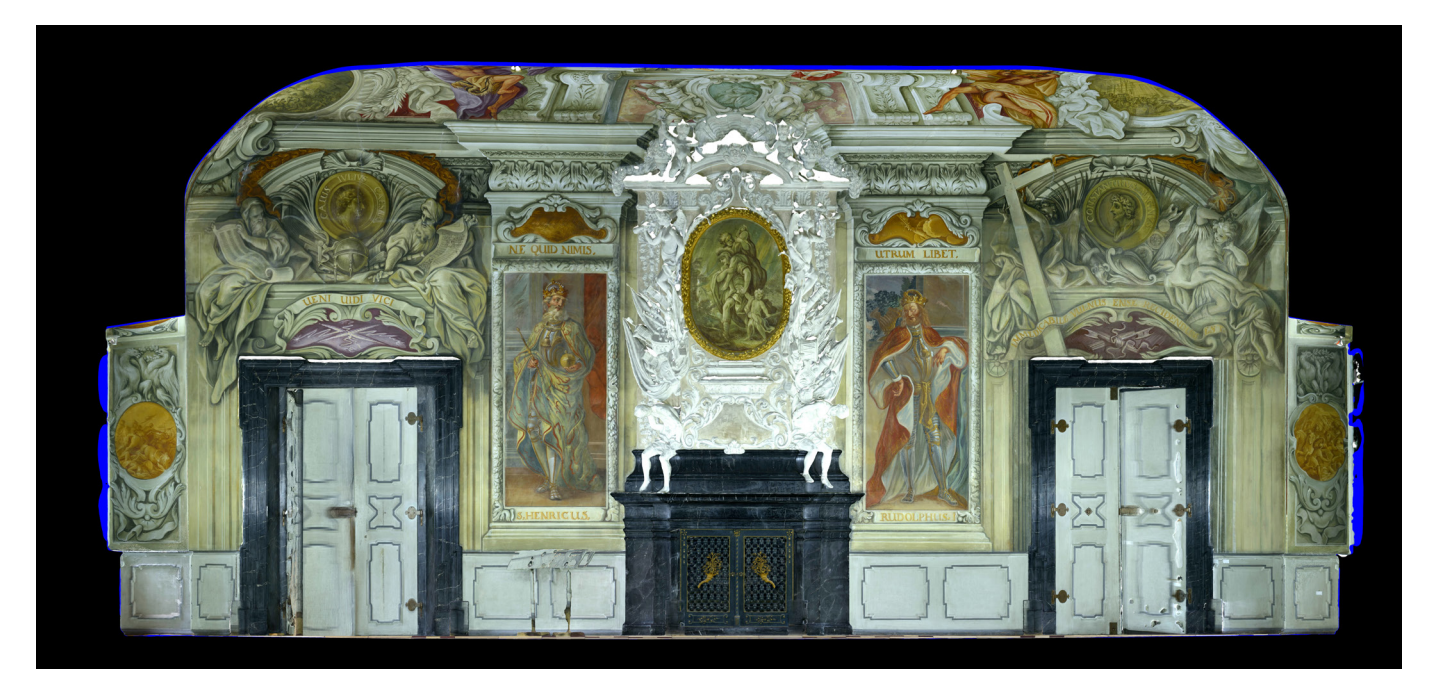

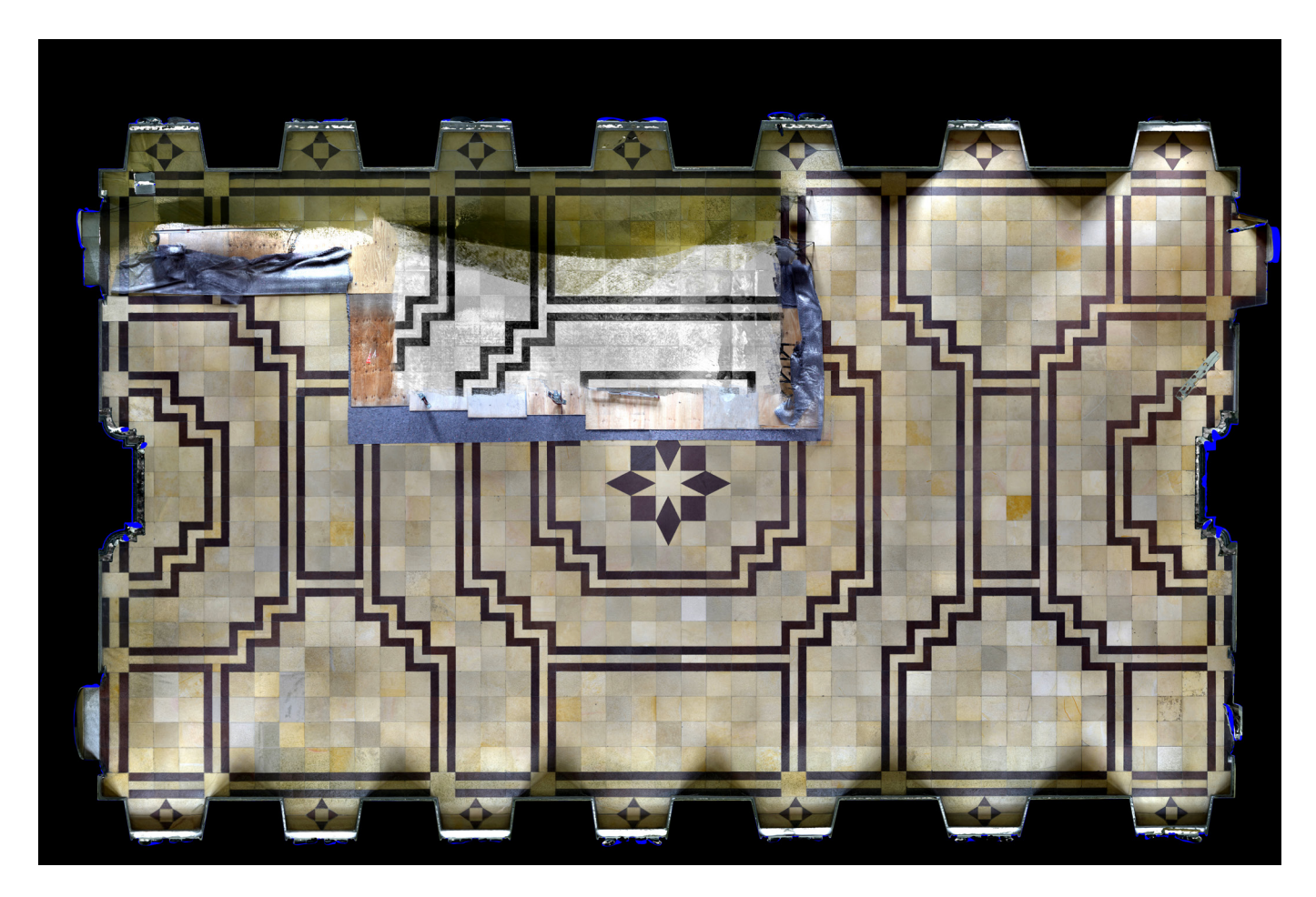

□ 09 Generiertes Abbild des Bodens im Bamberger Kaisersaal.

## 3D-Arbeiten für das Corpus der barocken O.7Deckenmalerei in Deutschland

Zur Digitalisierung, Berechnung und Visualisierung von 3D-Raummodellen barocker Prunkräume wurden für das Forschungsprojekt des Corpus der barocken Deckenmalerei in Deutschland (CbDD) verschiedene Sensoren, Lichtsituationen, Berechnungsmodelle und Visualisierungsstrategien untersucht.

Dabei konnte eine Vorgehensweise erarbeitet werden, die es in Zukunft erlaubt, mit Standard-Hard- und Software (Systemkamera, Laptop mit Gamesoftware) in Kombination mit Laserscannern, wie sie an jeder Hochschule vorhanden sind, derartige 3D-Modelle zu erstellen und im Internet zu präsentieren. Tiefgreifende photogrammetrische Kenntnisse sind dabei nicht mehr erforderlich. Allerdings wird man auf eine Schulung im Rahmen eines Seminars oder eines Workshops nicht verzichten können.

Sensoren und Lichtsituation: Grundsätzlich wurden die Räume photogrammetrisch aufgenommen, wofür eine PCO Edge Kamera mit 5Hz bis 25Hz und eine Nikon D800E 36 MP Spiegelreflexkamera zum Einsatz kamen. Für die Beschaffung von GCPs (Ground Control Points) konnte auf den Faro Laserscanner der Universität Bamberg zurückgegriffen werden, der im Schwarzweiß-Modus eingesetzt wurde. 03 Ebenfalls wurde die Sony Kamera des Corpus in Verbindung mit dem Faro Laserscanner erfolgreich erprobt. Für die Beleuchtung wurden ein LED-Kopflicht der Kamera und eine LED-Grundausleuchtung in verschiedenen Varianten mit und ohne Tageslicht verwendet. Für weitere Arbeiten ist der Einsatz von digitalen Systemkameras mit 36 und mehr MP in Kombination mit qualitativ hochwertigen Objektiven von 16mm bis 24mm Brennweite zu empfehlen. Kameras und Objektive müssen für Messzwecke hinreichend stabil sein. Als Lichtsituation sollte homogenes Tageslicht in Verbindung mit einer LED-Grundbeleuchtung und einem Kamerakopflicht eingesetzt werden.

# O.8 Auswertungs- und Berechnungsstrategien

Die gesamte Auswertung der Laserscans erfolgt mit dem Faro-Programmpaket Scene, das die Scans ausrichtet und deren GCPs misst. Für die photogrammetrische Auswertung können drei verschiedene Programme verwendet werden, wobei es sich bei der zweiten und dritten Möglichkeit um allgemein verfügbare Standardsoftware handelt.

# O.9 Auswertung 1 (DLR-Softwarepaket):

Die Orientierung erfolgt über Näherungswerte aller Bilder mit dem SFM-Verfahren und über Passpunkte aus der Laservermessung. Die abschließende Bündelausgleichung wird mit dem DLR-Tool SIL erzeugt und mittels SGM(X) vom DLR OP je Bild eine dichte Punktewolke errechnet. Die Punktewolken werden als Mesh notiert und zu einem gemeinsamen Mesh-Objekt für einen Raum fusioniert. Dabei entsteht ein Basis-Mesh mit ca. 40.000.000 Dreiecken pro Raum, das vor der Weiterverarbeitung allerdings entsprechend ausgedünnt werden muss. Der Rechenaufwand dafür beträgt mehrere 100 CPU-Stunden. Diese Vorgehensweise wurde bereits bei dem ersten Treffen des Corpus-Teams in Marburg als zu aufwendig für das Projekt verworfen.

### **103**

**Das CbDD kooperiert mit dem Kompetenzzentrum Denkmalwissenschaften und Denkmaltechnologien (KDWT) der Universität Bamberg, <https://www.uni-bamberg.de/kdwt/>.**

## Auswertung 2 (Agisoft): O.10

Orientierung: Näherungswerte werden aus allen Bildern und Passpunkten der Laservermessung erzeugt. Die abschließende Bündelausgleichung, die Berechnung einer mitteldichten Punktewolke und eines Meshes wird mit der Software Agisoft durchgeführt. Dabei können mit überschaubarer Rechenzeit von ca. 10 Tagen 3D-Raumobjekte mit bis zu 4.000.000 Dreiecken erzeugt werden. Diese Raumobjekte sind relativ unpräzise, können aber durch eine Aufteilung in Wände und Decken verfeinert werden, wobei dann allerdings kein übergreifender Farbausgleich mehr möglich ist.

### Auswertung 3 (Reality Capture): O.11

Als dritte Möglichkeit wurden die Bilder (Winter 2016) nochmals mit dem neuen Programmpaket Reality Capture ausgewertet, das eine gemeinsame Orientierung aller Bilder und Laserscans erlaubt. Reality Capture ist ein photogrammetrisches Auswertungsprogramm der neuesten Generation und richtet sich eigentlich an den Markt für Computerspiele, kann aber auch hervorragend für Kunstobjekte eingesetzt werden. Voraussetzung für den Einsatz sind leistungsfähige Cuda-Karten (bis zu drei Karten je Bord), ordentliche Massenspeicher und genügend CPU-Leistung. Kriterien, die alle neueren Notebooks mit Nvidia-Grafikkarten erfüllen. Auf dieser Basis können Raummodelle mit bis zu 2.500 Bildern und Laserscans in ca. 36 Stunden auf dem Notebook als Basismodell mit 100.000.000 Dreiecken berechnet werden. Aus dem Basismodell können dann, je nach Visualisierungssoftware, unterschiedlich ausgedünnte Maschenmodelle erstellt werden, die mit verschieden großen Texturatlanten versehen werden können. Auch hier hängt die konkrete Größe der möglichen Textur von der Visualisierungsoftware ab. 04

#### **104**

**Ein 3D-Studio kann Modelle mit 50.000.000 Maschen und 64 Texturen zu 16.000×16.000 Pixeln verarbeiten, bei WebGL können die meisten Endgeräte, die nicht älter als vier Jahre sind, bis zu 2.000.000 Dreiecke und zwei Texturen zu 16.000×16.000 Pixeln verarbeiten. Bei neueren Geräten wird die doppelte Datenmenge unterstützt, wobei eine entsprechend schnelle Internetverbindung vorausgesetzt werden muss.**

# O.12 Visualisierung

Eine Visualisierung von Capture Reality-Modellen mit speziellen Programmen, wie 3D Studio, Unreal oder Unity ist unproblematisch, wenn man über das entsprechende professionelle Equipment und Fachwissen verfügt. Die Daten werden direkt in das Format FBX übertragen, das von den genannten Programmen gelesen werden kann. Die Datendichte hängt dabei vom Zweck der Visualisierung ab. Für die Erstellung eines Films wird man mehr Daten generieren können als für ein Echtzeit-Stereomodell, wobei auch die Projektionshardware zu berücksichtigen ist.

Eine Visualisierung im Internet kann als Punktewolke oder als Mesh erfolgen. Punktewolken sind grundsätzlich nicht auf eine bestimmte Menge an Punkten begrenzt, sie sind jedoch auch nicht echtzeitfähig. Dieser Weg wurde gemeinsam mit dem Hasso-Plattner-Institut (HPI) für Computergrafische Systeme in Potsdam erkundet und weiterentwickelt. **05** Die Punktewolken finden allerdings eher Anwendung im Bereich der Ingenieurwissenschaften, wo mehr Wert auf den metrischen statt auf den bildlichen Inhalt gelegt wird.

**05 [https://hpi.de/forschung/fachgebiete/](https://hpi.de/forschung/fachgebiete/computergrafische-systeme.html) [computergrafische-systeme.html](https://hpi.de/forschung/fachgebiete/computergrafische-systeme.html).**

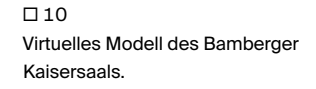

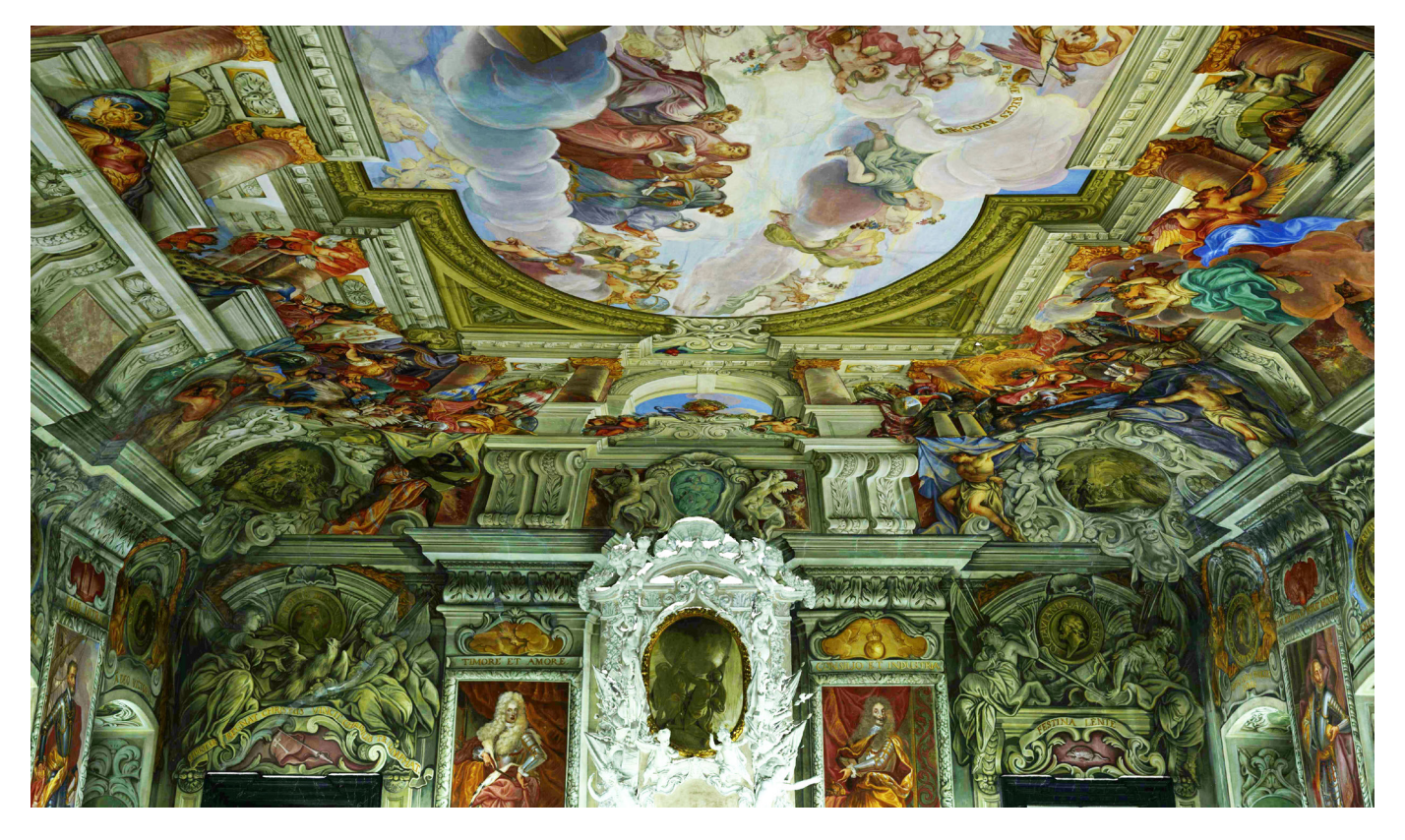

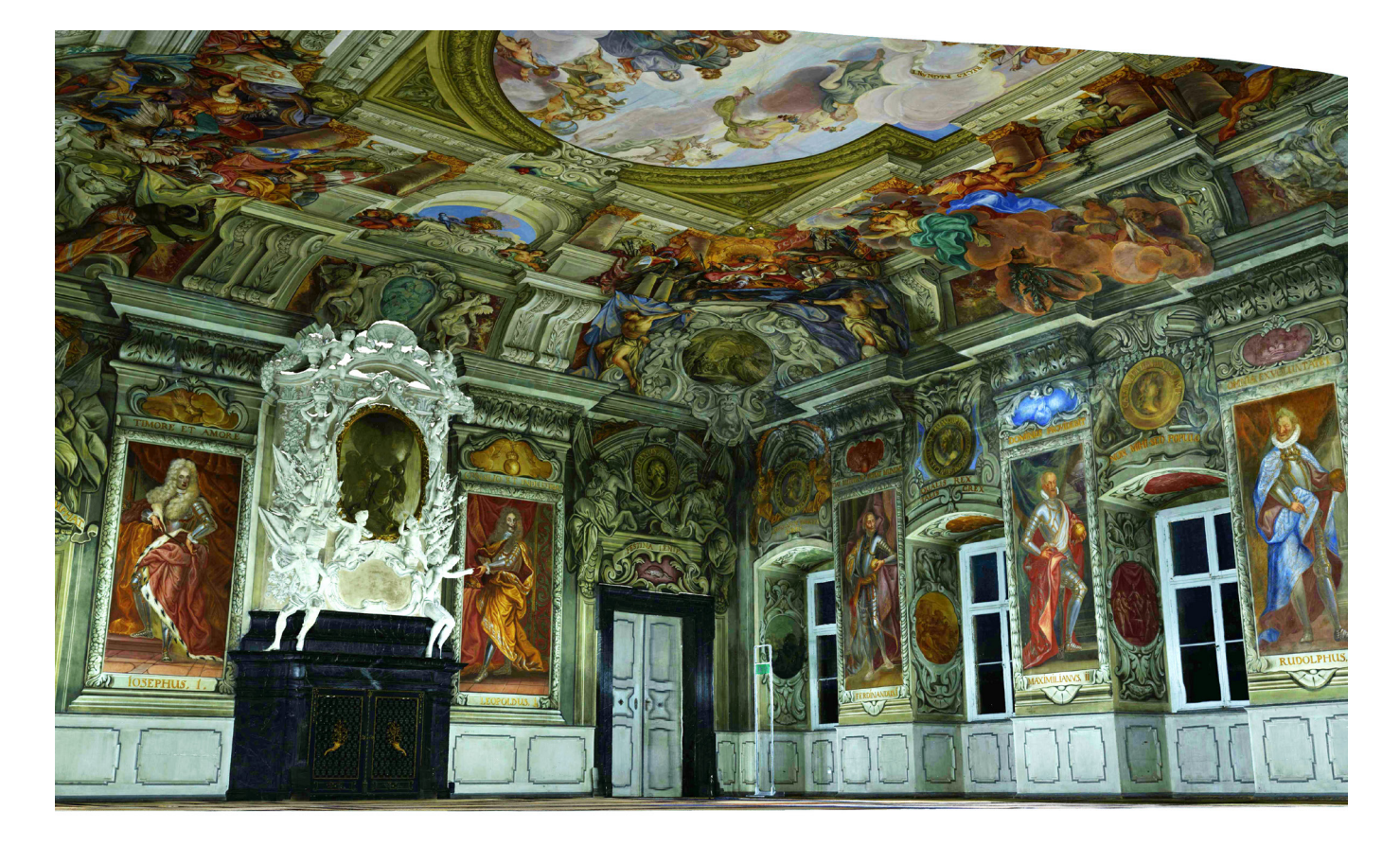

 $\Pi$  11 Virtuelles Modell des Bamberger Kaisersaals.

Für eine einfache Visualisierung im Umfeld von WebGL wurde die Internetplattform SketchFab herangezogen, die ähnlich wie YouTube für Videos als eine Plattform für 3D-Modelle verstanden werden kann. Modelle können im OBJ-Format erzeugt und direkt auf die Plattform hochgeladen werden, wo sie mit einem einfachen Beleuchtungsmodus ausgestattet werden können. Sketchfab übernimmt dann die Aufgabe der Navigation im Modell und das Ansteuern verschiedener Endgeräte wie Computer, Tablets, Handys und unterschiedlicher VR-Brillensysteme. Ebenfalls stellt die Plattform Werkzeuge für die Annotierung der Modelle bereit. Mit Werkzeugen wie Shadow Play oder Open Broadcast Studio können folglich Video-Rundgänge in den Modellen erstellt werden, die man mit einer Open Broadcaster Software (OBS) auch direkt kommentieren und wiederum auf einer geeigneten Plattform als Livestream verbreiten kann.

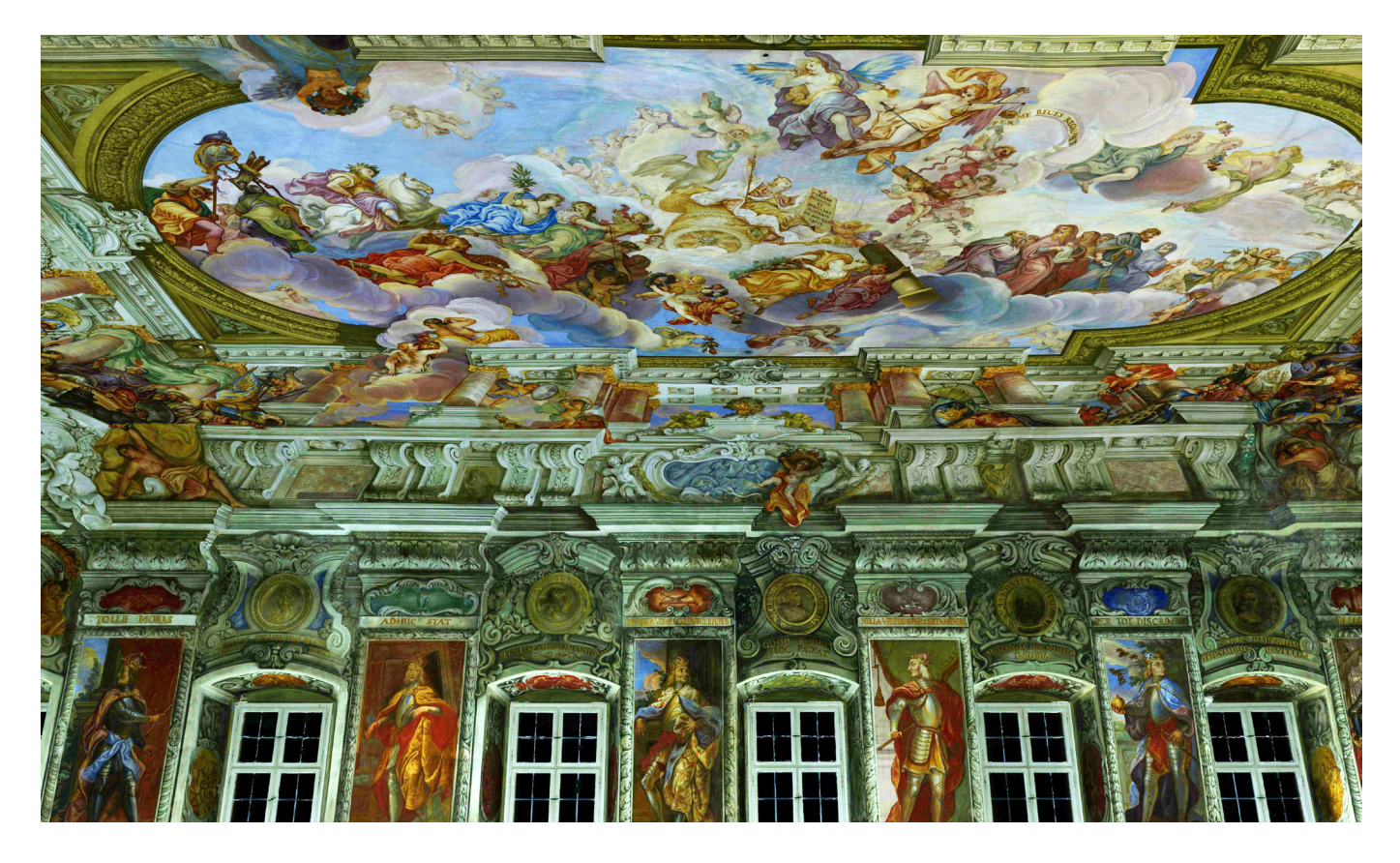

 $\square$  12 Virtuelles Modell des Bamberger Kaisersaals.